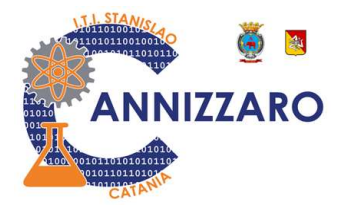

# P R O G R A M M A Z IO N F D ID A TTIC A IN D IV ID U A L E Argomenti svolti nell'a.s. 2022/2023

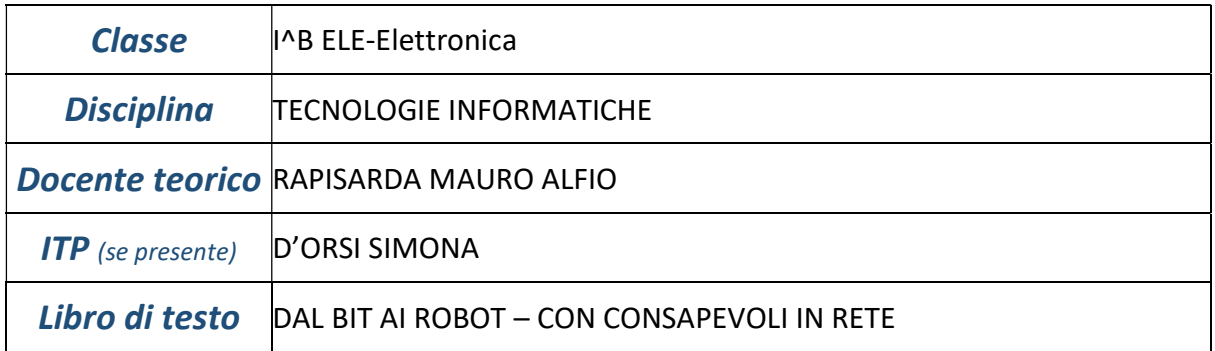

## Argomenti sviluppati (docente teorico):

## Concetti base della tecnologia informatica

Il computer concetti generali.

Dentro il computer.

La codifica delle informazioni.

I supporti di memorizzazione.

Le periferiche di input e output.

Sistemi di numerazione posizionali. Decimale e binario.

Conversione binario-decimale e decimale-binario.

Conversione decimale con altri sistemi di numerazione.

Conversione ottale-decimale e decimale-ottale.

Conversione decimale-esadecimale ed esadecimale-decimale.

Operazioni con i numeri binari. Somma e sottrazione.

Il cloud, condivisione documenti e pubblicazione documenti. Il software.

Il software: privacy, protezione e sicurezza. Ergonomia.

Il pensiero computazionale.

I virus informatici.

## Reti di calcolatori

Tipologie e topologie di reti. Apparati di rete.

#### Dal problema al programma

Le basi della programmazione. Gli algoritmi e i linguaggi. Codifica degli algoritmi con Algobuild.

#### Argomenti sviluppati (ITP):

#### L'uso del computer e la gestione dei file

Avviare il computer e impostazioni di base. Elementi del desktop di Windows. I file e le cartelle.

#### Scrivere un testo con il computer

Conoscere Word. Creare un testo. Correggere e modificare un testo. Modificare l'allineamento del testo. Oggetti grafici e immagini. Formattare il testo.

## Fogli elettronici

Gestire i dati con i fogli elettronici. Applichiamo le funzioni. Applichiamo i grafici.

#### Realizzare presentazioni

Presentare con PowerPoint. Realizzare un sito con Wix.com.

#### Programmare con Scratch

Ambiente di lavoro. Schemi di composizione fondamentali. Suoni disegni e animazioni. Controllo da tastiera ed eventi. Variabili ed operatori di input e output.